# HotReload кода C#

Другим кодом C#

 $-49$ 

(i i ja

### Прикладная разработка DirectumRX

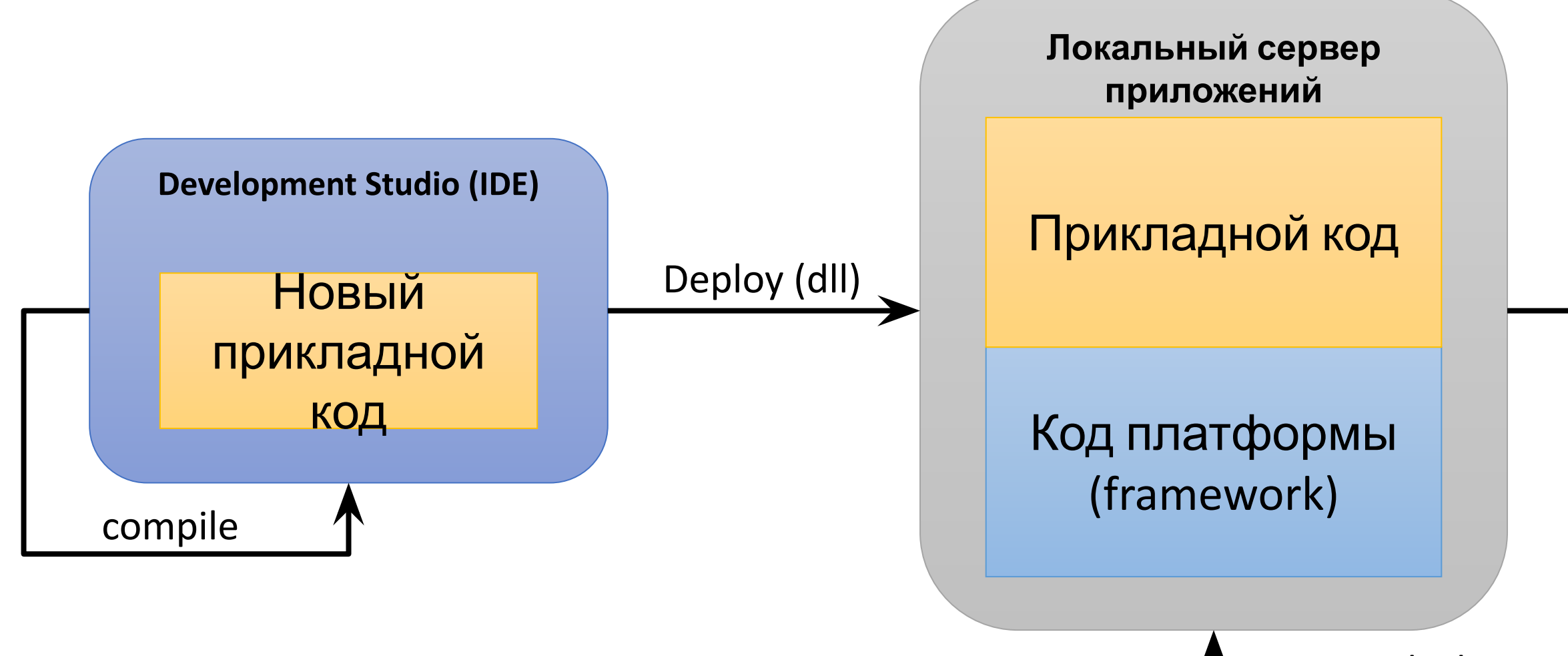

restart

## Зачем нам HotReload

- •Быстрая локальная отладка прикладного кода.
- •Обычный deploy хорош и надёжен для прода, но медленный из-за перезапуска сервера.

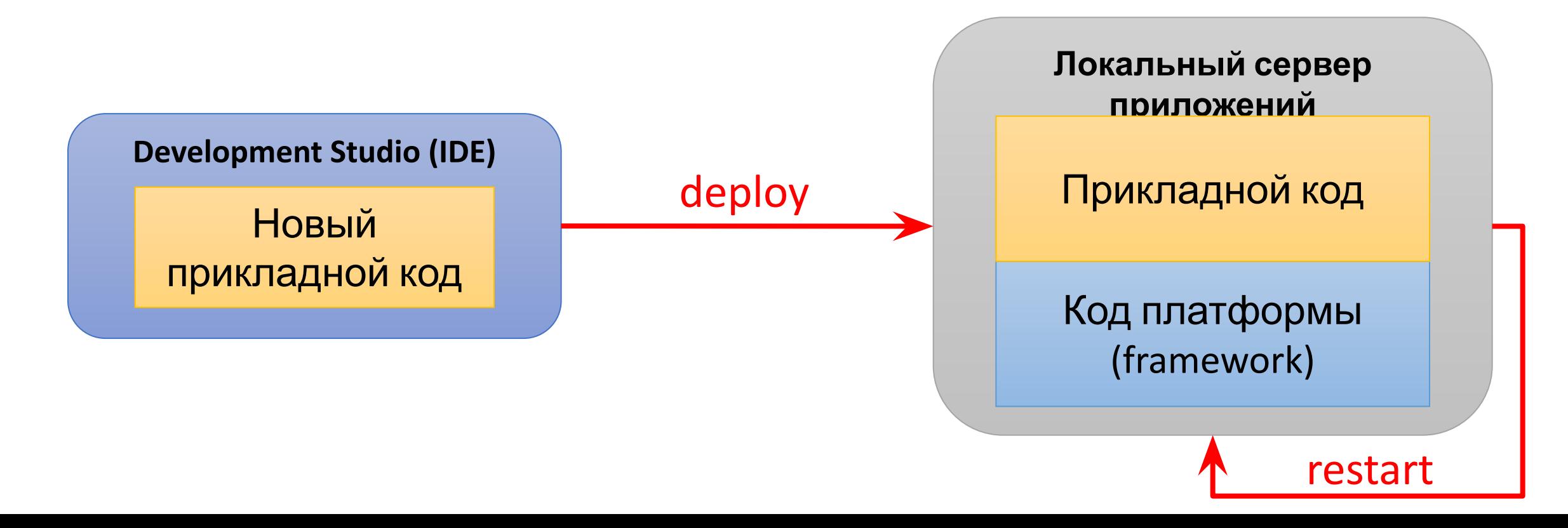

### Дополнительные ограничения и требования

- •Не спасёт, если поменялась структура БД.
- •Надо, чтобы при Hot Reload могла работать отладка в Dev Studio.
- •Хорошо бы, чтобы можно использовать не только для серверного кода, но и для клиента (который уже запущен).

## Основная идея

### **•Избавиться от перезапуска сервера.**

•Делаем на стороне сервера точку (контроллер WebApi, например), которая встроит поданный код в работающее приложение.

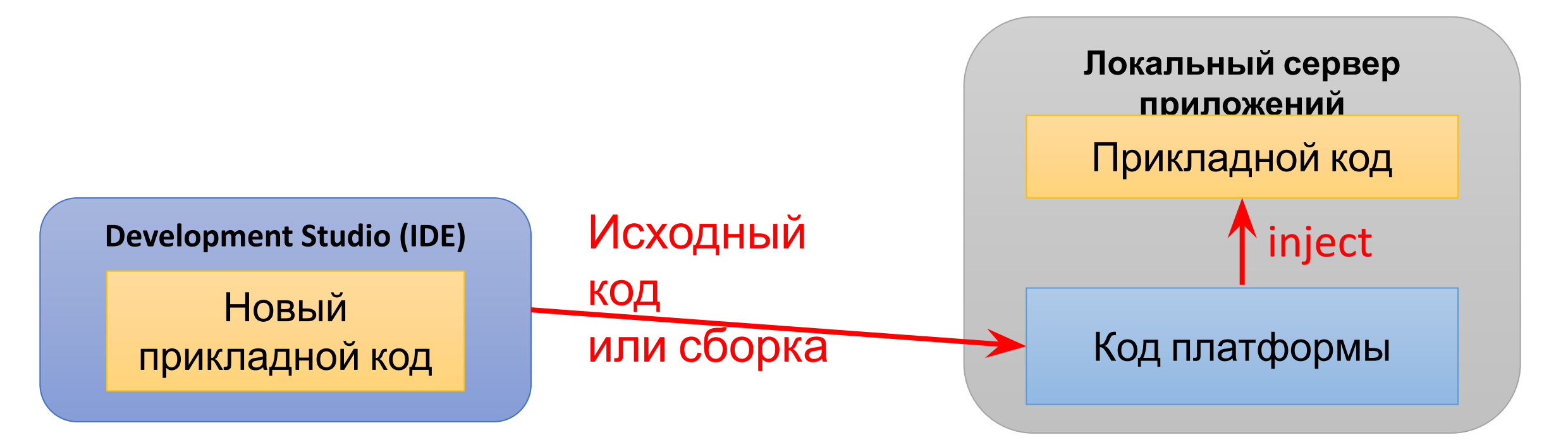

### Решения в лоб

- Возня с reflection LoadAssembly (в т. ч. Shadow Copy Assemblies).
- Managed Extensibility Framework (MEF); в том числе VS-MEF.
- Mono.Cecil.

## Решения в лоб. Проблемы

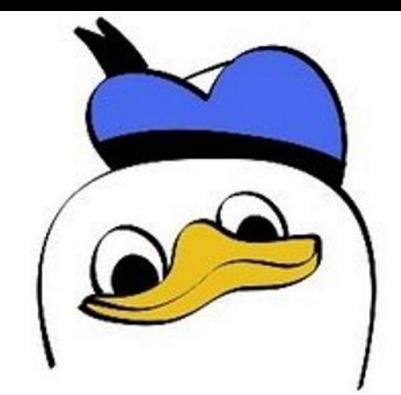

- •Никак не повлияем на уже существующие в памяти объекты,
- •Новые объекты, создаваемые через *new* в прикладном коде будут ссылаться на старые типы.

### **Чтобы это работало нужно:**

- писать свой загрузчик типов. Если где-то в прикладном коде какаято прикладная сущность создаётся через *new*, то придётся модифицировать прикладной код (это плохо);
- в случае с MEF по коду надо либо раскидывать специальные атрибуты, либо наследоваться от нужных интерфейсов.

## Компилять на сервере и Emit (v1)

- CodeDom компиляция с# в Assembly сразу в память в AppDomain.
- Emit генерация IL-кода.

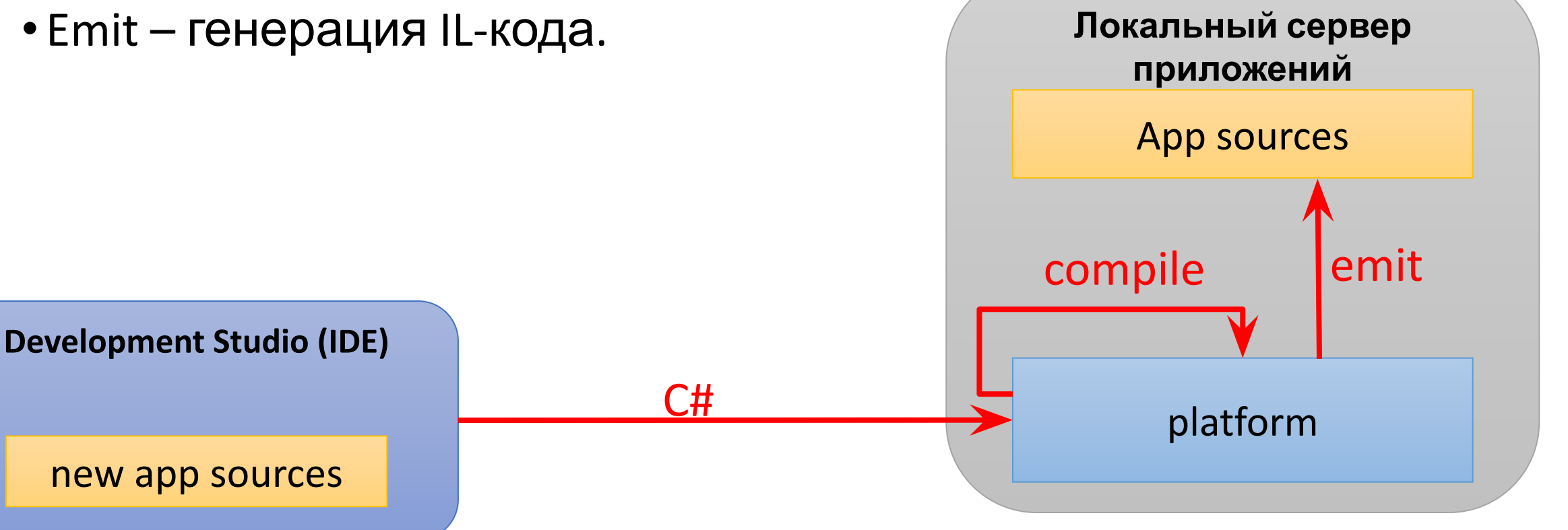

### Компилять на сервере и Emit

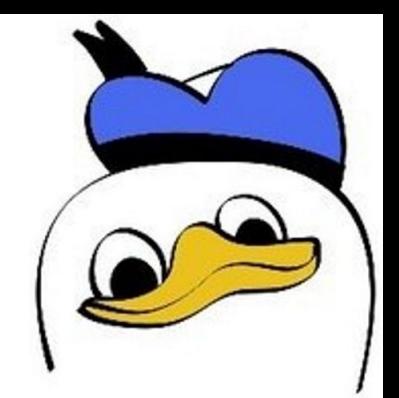

Проблемы:

- Emit работает только с DynamicAssembly (соответстввенно DynamicMethod). А в результатет работы CodeDom и компиляции мы получаем, по сути, обычную Assembly.
- •Чтобы динамический класс отправить в работу, нужно вызвать у него CreateType(). Это блокирует дальнейшие его модификации

### Edit and Continue

- •Встроенный в Visual Studio хитрый механизм, генерирующий некоторые дельты.
- •Общедоступного API нет.
- •Даже в самой VS механизм не работает в ряде случаев.

### Method inject v1

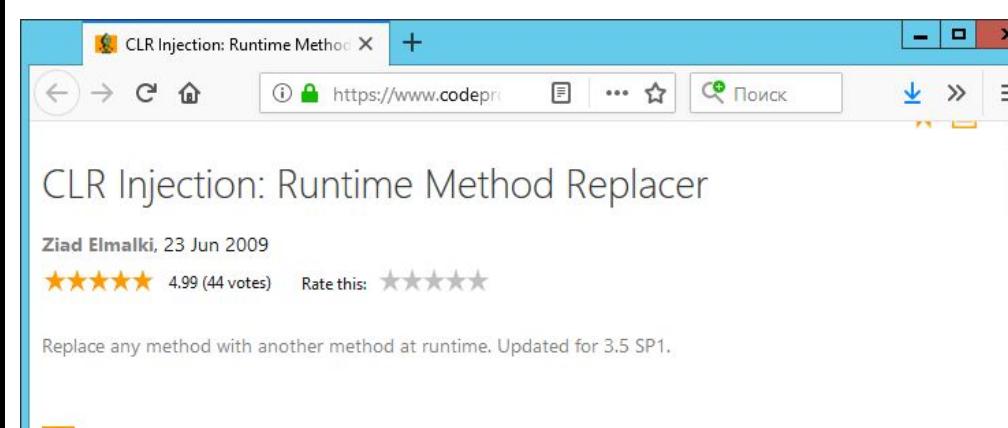

#### Download source code - 86 KB

#### Introduction

I have always been interested in the internal workings of the CLR. One thing of particular interest is the Just In Time Compiler or JIT. Today, we are going to look at how the JIT compiles MSIL, and create a utility that allows us to programmatically replace any JIT'ed method with another method at runtime. We will also create a debugging utility that will intercept JIT calls and print diagnostics information to the console.

#### Just In Time Compiler

Microsoft Intermediate Language or MSIL (properly know as Common Intermediate Language (CIL)) is a low level assembly type language. All .NET languages are compiled into MSIL (some exception with C++/CLI). Processors cannot run MSIL directly (maybe an ARM Jazelle like technology for .NET in the future). The Just In Time compiler is used to turn MSIL into machine code. A method will only be compiled once by the JIT, the CLR will cache the

### Замена указателя на метод:

MethodInfo methodToReplace = … ; MethodInfo methodToInject = … ;

#### unsafe

{

}

 long\* inject = (long\*)methodToInject.MethodHandle.Value.ToPointer();  $long* target =$ 

(long\*)methodToReplace.MethodHandle.Value.ToPointer();

 $*$ tar =  $*$ inj;

В реальности чуток сложнее, потому что надо учесть x86/x64, Debug/Release.

## Как хранятся описания классов в .NET

### ObjectInstance

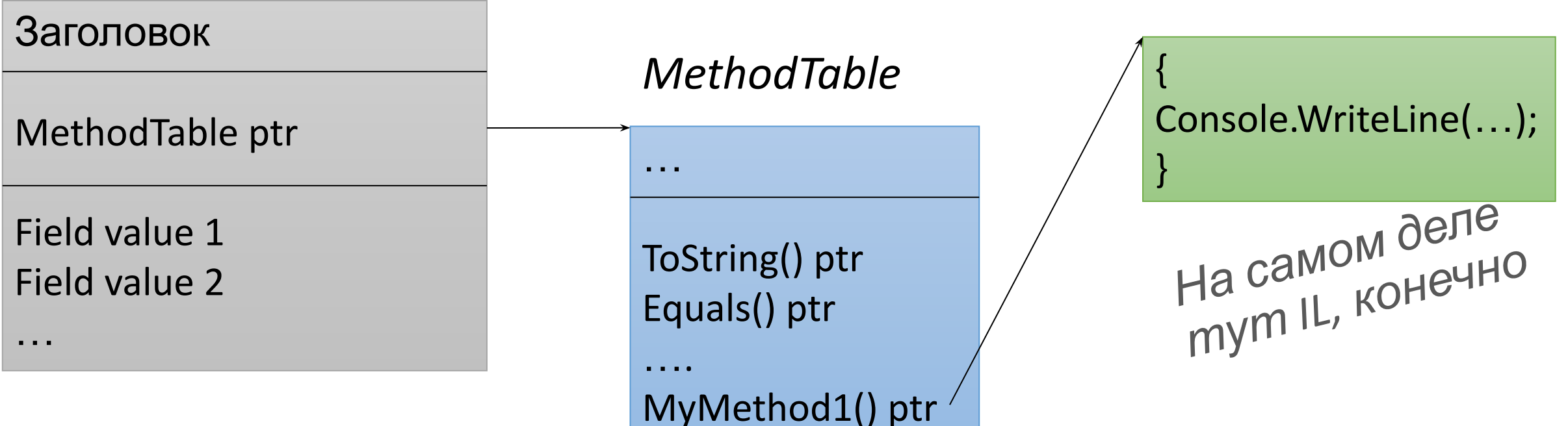

 $\sim 100$  m  $^{-1}$ 

Суть Method Inject v1

### Object instance

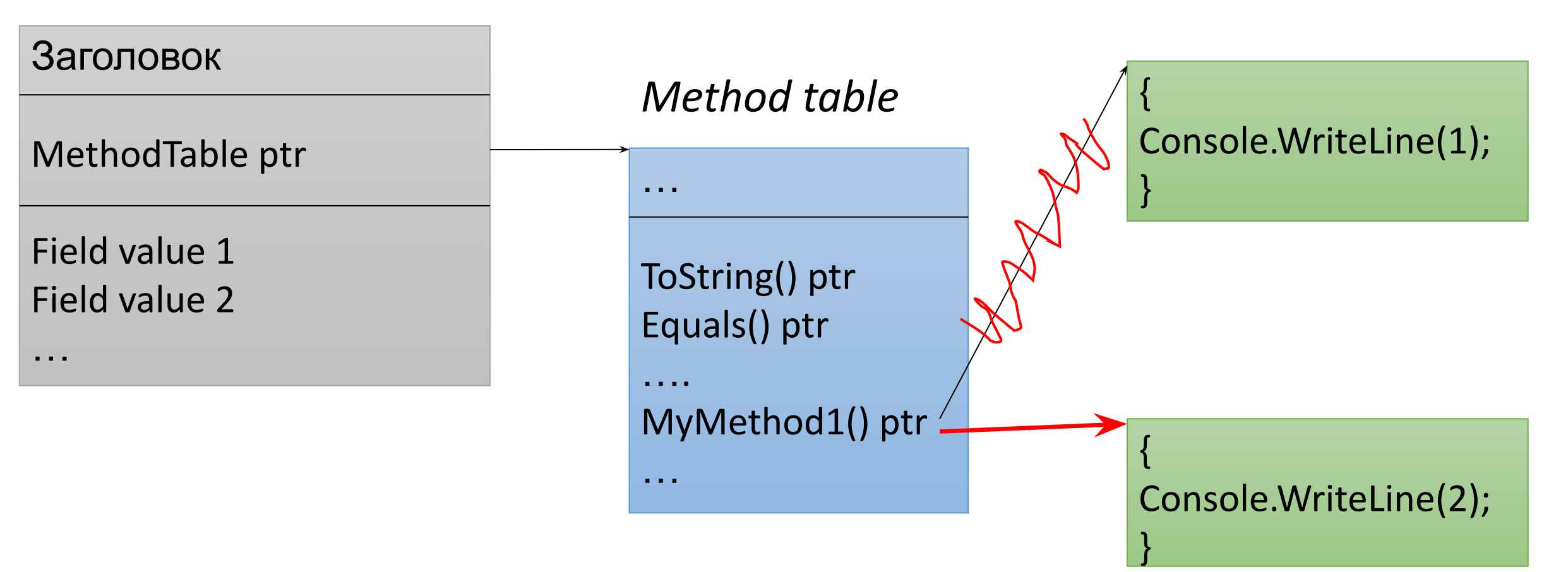

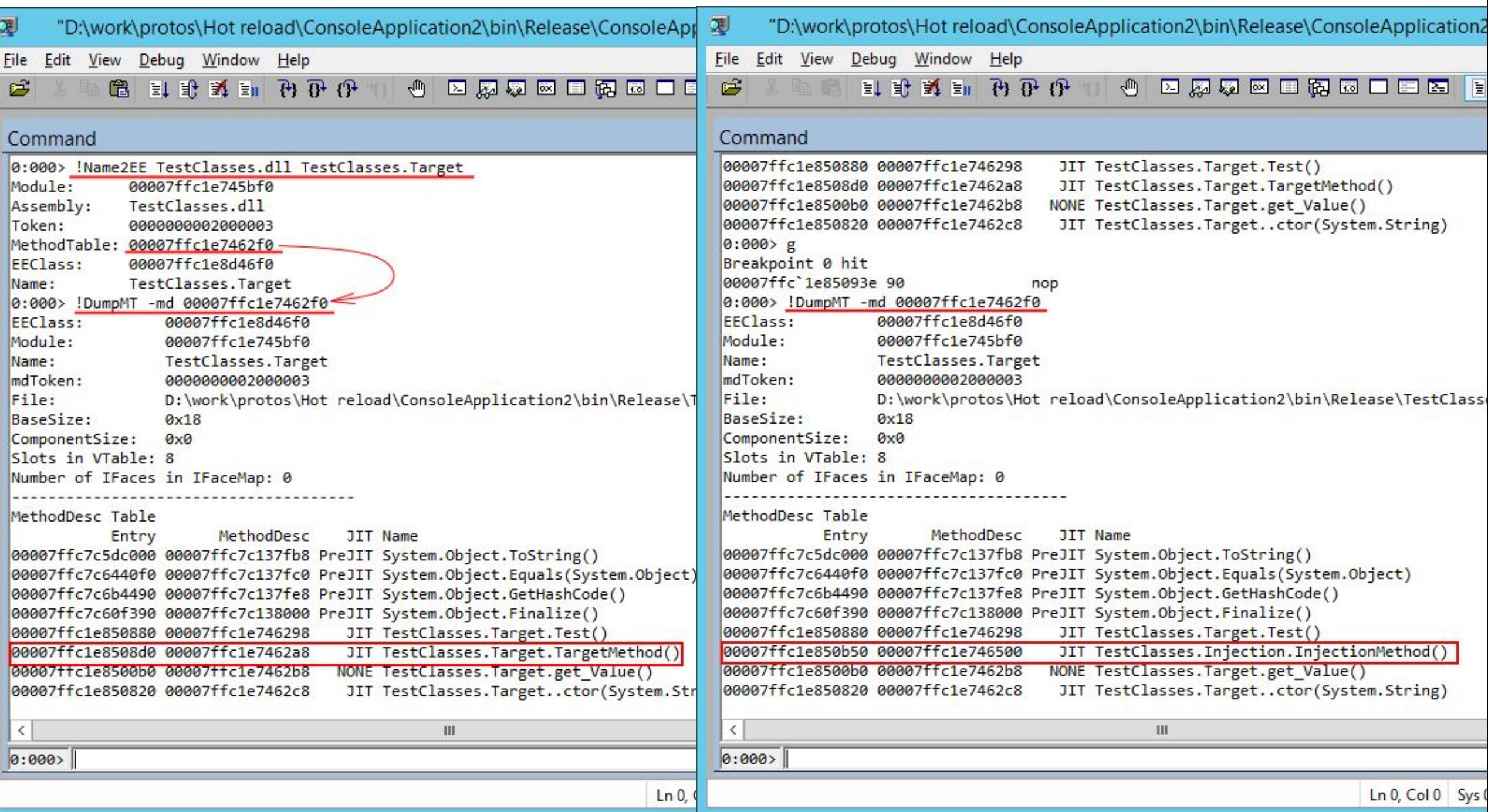

## Method Inject v1. Что нам надо сделать ещё

- •Сравнить прикладные исходники и найти изменившиеся методы.
- •Передать исходные тексты методов (+ доп. инфа) на сервер
- •Создать новый класс, засунуть в него методы и скомпилировать в память
- *•(Перед компиляцией надо заменить вcе обращения к this на обращения через Reflection)*
- Найти старый метод и сделать MethodInject на новый

## Method Inject v1. ПРОБЛЕМА!

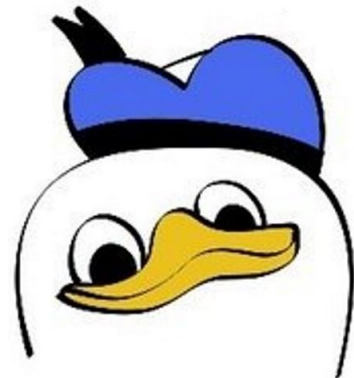

Прекрасно работает, пока мы не вызываем метод. После первого вызова срабатывает JIT и вся магия пропадает.

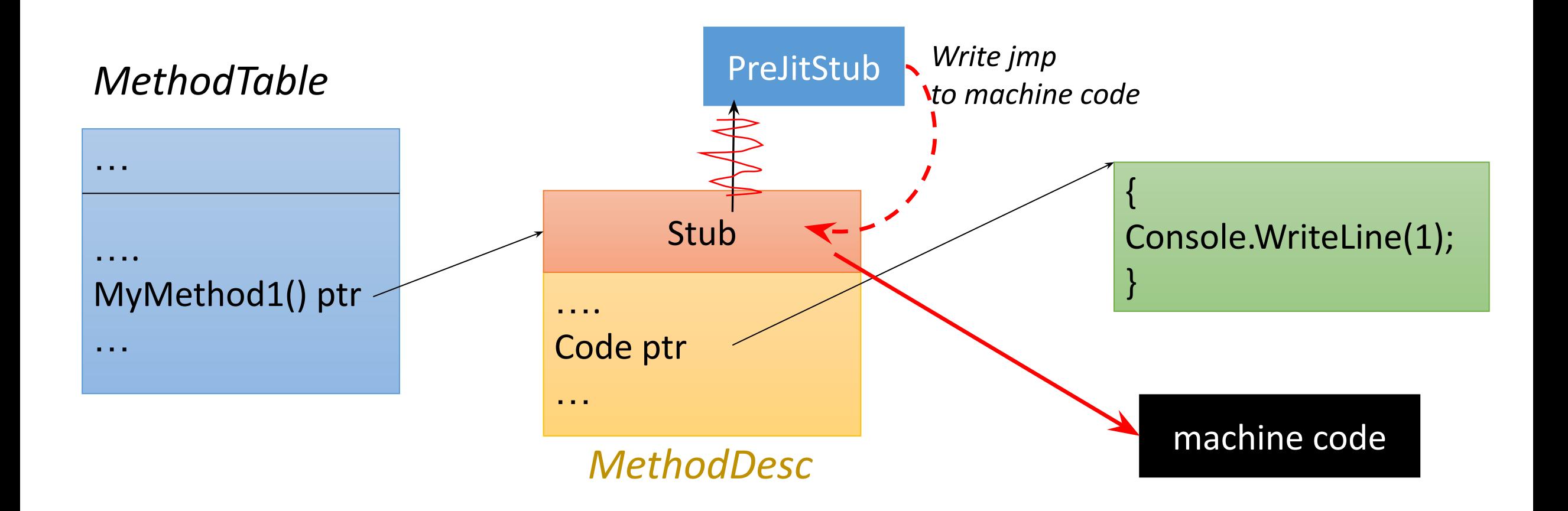

### Method Inject v2

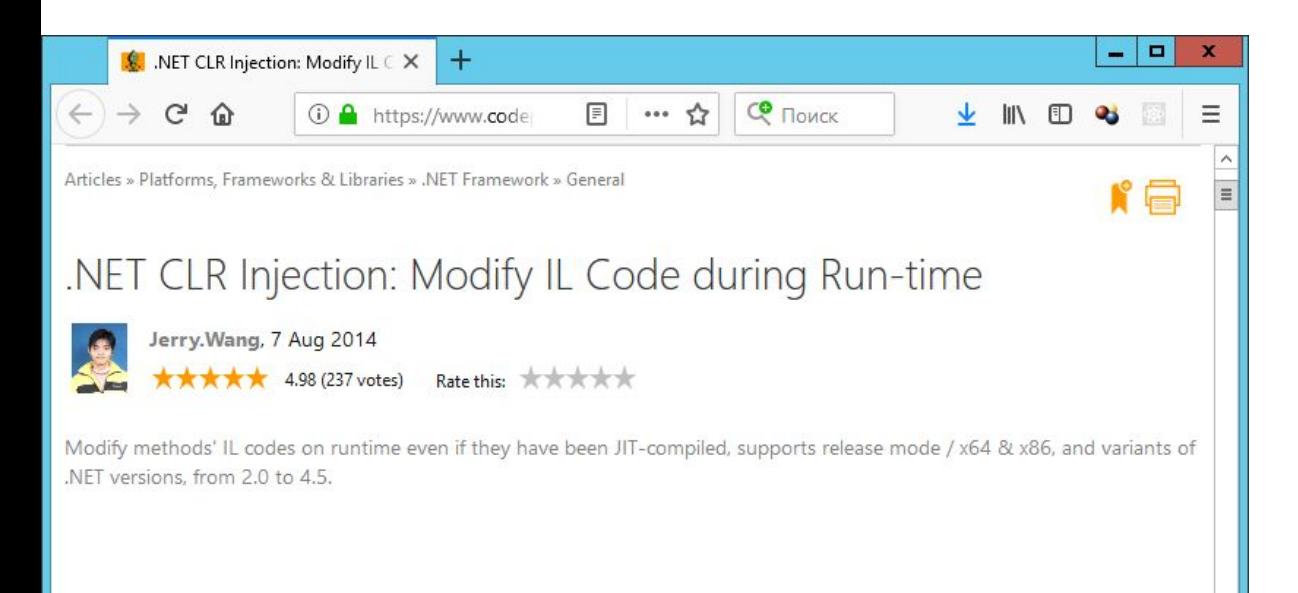

Latest binaries and demo (471KB, Last Update:2014/08/08) Latest source code (4.8MB, Last Update:2014/08/07)

- $\frac{1}{2}$  Previous version binaries and demo (3.8MB, Last Update:2012/11/05)
- Previous version source code (4.0MB, Last Update:2012/11/05)

#### Introduction

You can download the demo and have a try, it demonstrates modifying .Net method code during runtime.

- . Supports variants of .NET versions from 2.0 to 4.5
- . Supports variants of methods to be modified, including dynamic methods and generic methods.

**III** 

- · Supports release mode .NET process.
- Supports both x86 & x64.

Использование EasyHook

### Основная идея:

 $\rightarrow$ 

- •Переопределение compileMethod,
- •Сброс состояния Jitted с помощью MethodDesc.Reset()

## Method Inject v2. Проблемки

- Нормально заработало только на .NET Framework 3.5.
- Уж очень рискованно такое применять в продакшене.
- Поддерживать такое от версии к версии .NET хз, как, потому что влезли конкретно внутрь кухни CLR

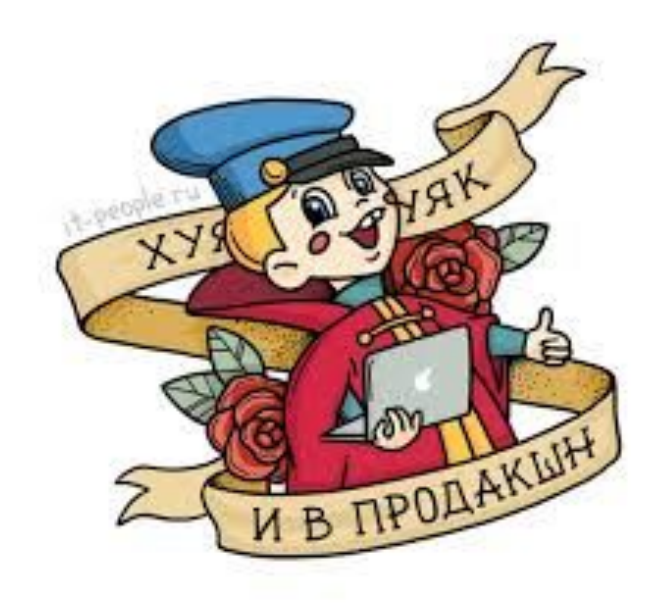

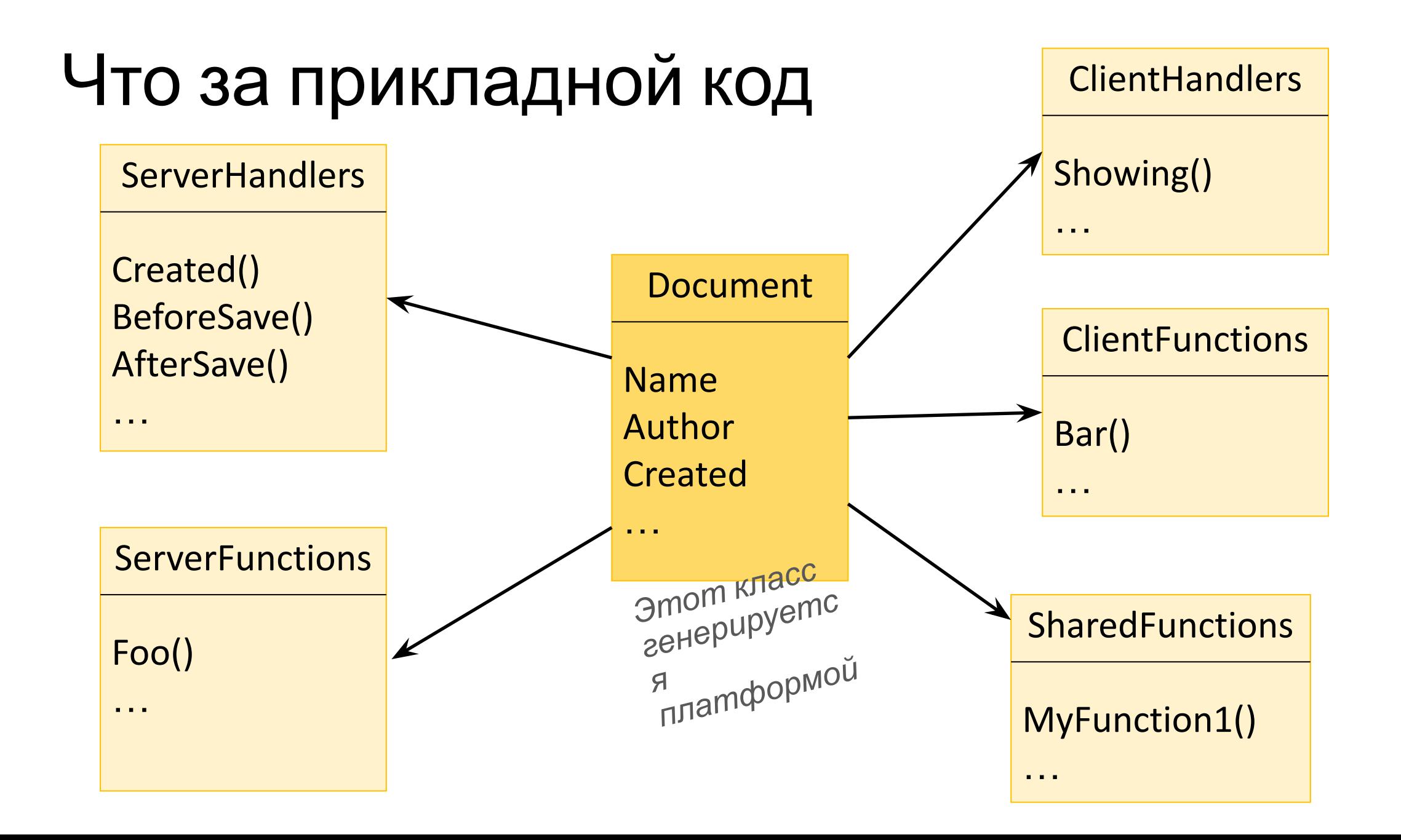

### Class swap

- •Платформенный код создаёт объекы, содержащие прикладной код.
- •Зачем менять изворачиваться с методами, если можно просто подсунуть объект

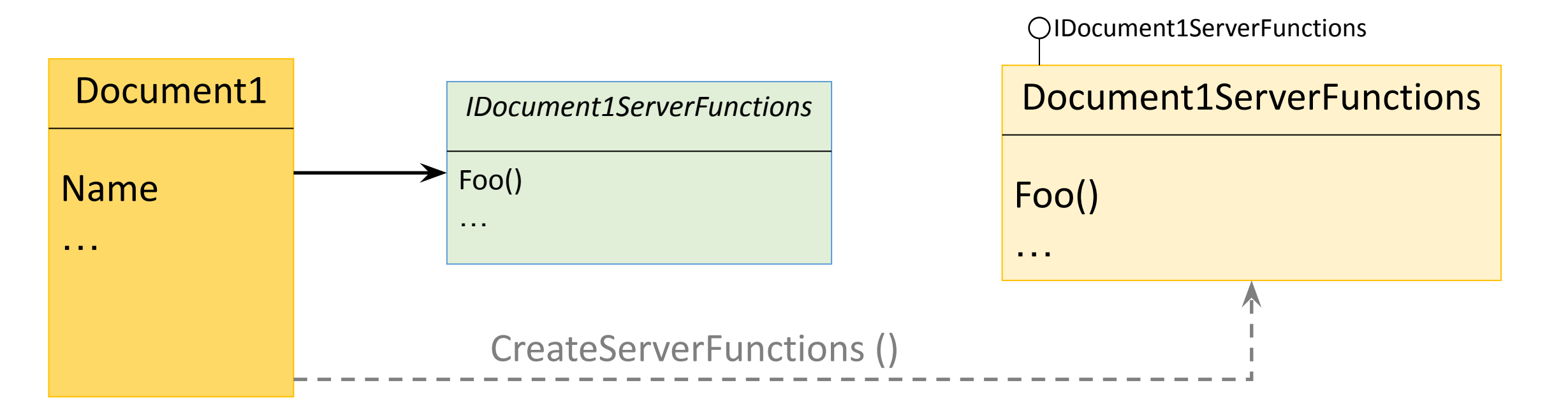

### Class swap. Работающий прототип

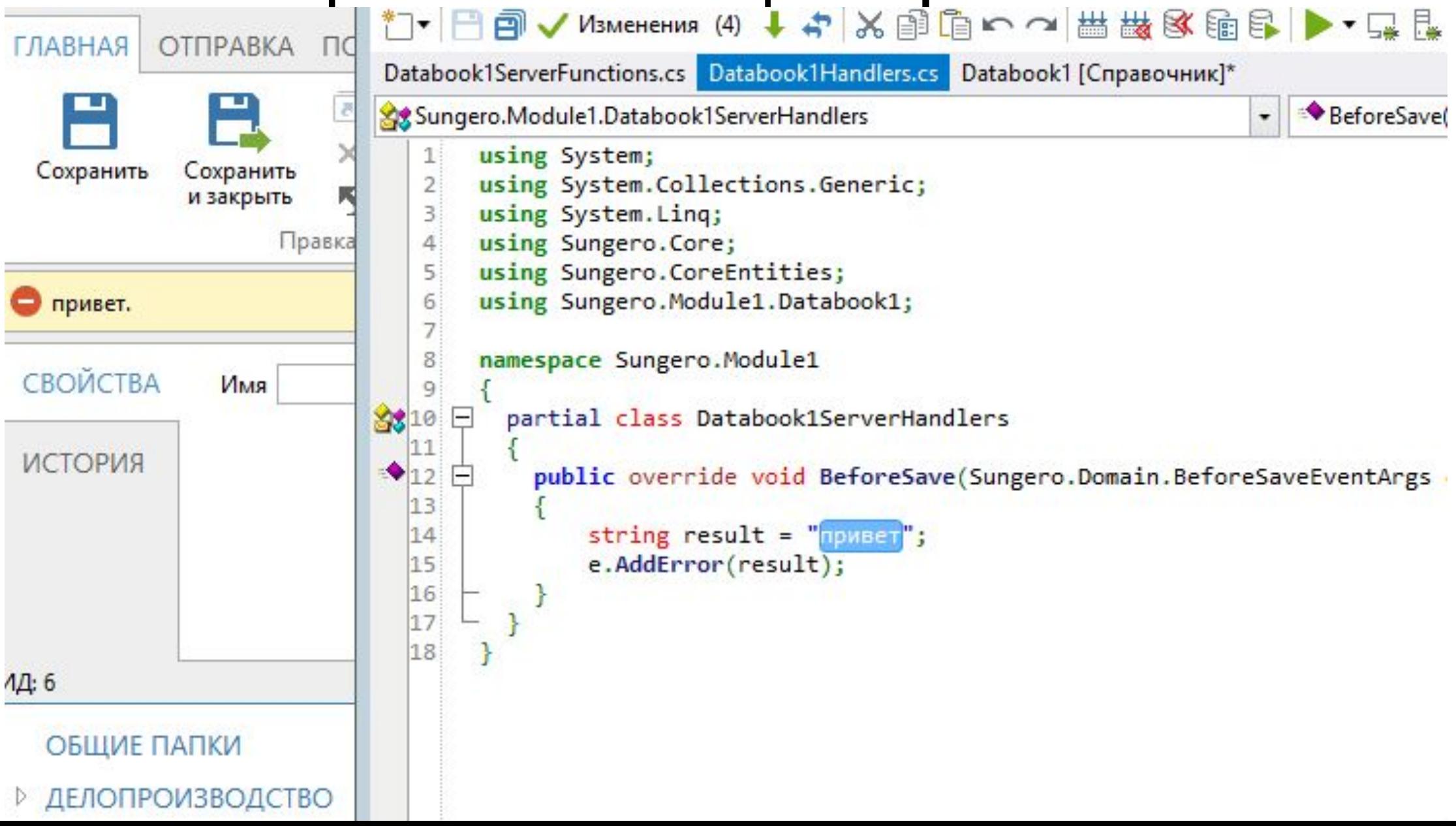

## Мораль

### Исследования - офигенная тема

- Правильно, что не стали бросаться делать первое попавшееся.
- Нужно смотреть шире. Упёрлись в подмену кода на низком уровне.
- Документирование исследования вообще тема.
- Фича не забыта и может быть когда-нибудь...

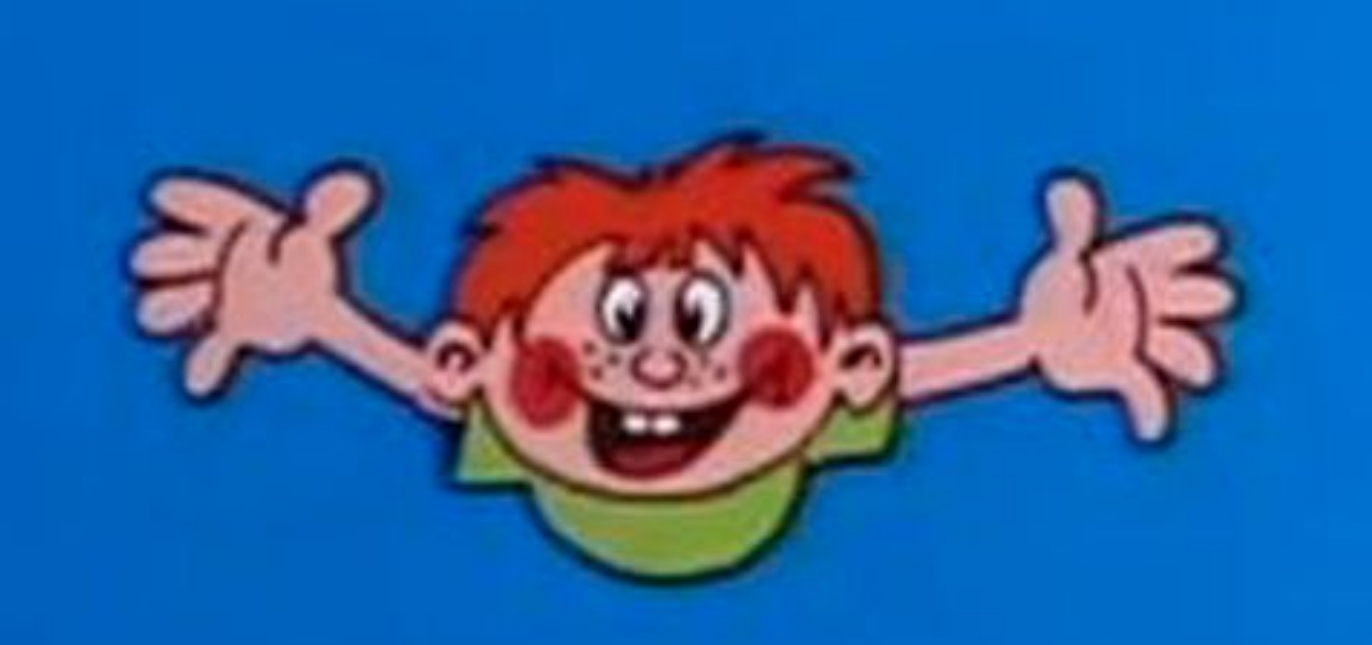